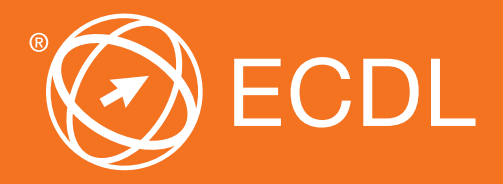

## Sicher. Aktuell. ECDL

# ECDL **Advanced**

### Lernzielkatalog

ECDL Textverarbeitung Advanced ECDL Tabellenkalkulation Advanced ECDL Datenbank Advanced ECDL Präsentation Advanced

Der spezialisierte ECDL

Der Europäische Computer Führerschein ist eine Initiative von ECDL Foundation und Österreichischer Computer Gesellschaft.

#### **The European Computer Driving Licence Foundation Ltd.**

Portview House Thorncastle Street Dublin 4 Ireland Tel: +353 1 630 6000 Fax: +353 1 630 6001 E-Mail: info@ecdl.org Web: www.ecdl.org

#### **Österreichische Computer Gesellschaft (OCG)**

Wollzeile 1 A-1010 Wien Tel: +43 1 512 02 35-0 Fax: +43 1 512 02 35-9 E-Mail: info@ocg.at Web: www.ocg.at

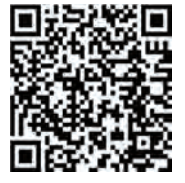

Alle Rechte vorbehalten. Diese Publikation darf nur im Rahmen der ECDL Initiative verwendet werden.

#### **Hinweis**

Die aktuelle deutschsprachige Version der ECDL Lernzielkataloge für Österreich ist auf der ECDL Website www.ecdl.at veröffentlicht.

#### **Haftung**

Die OCG hat dieses Dokument mit Sorgfalt erstellt, kann aber weder Richtigkeit und Vollständigkeit der enthaltenen Informationen zusichern noch Haftung für durch diese Informationen verursachte Schäden übernehmen. In Zweifelsfällen gilt die Version der ECDL Foundation, veröffentlicht auf www.ecdl.org.

#### **Urheberrecht**

© ECDL Foundation, Adapted by OCG

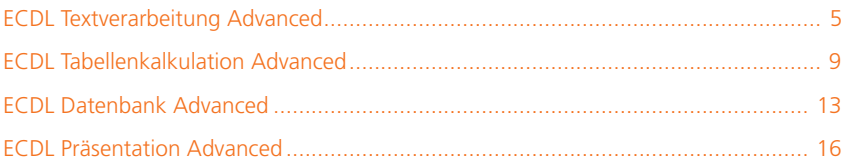

Das Zertifizierungsprogramm ECDL Advanced richtet sich an alle, die ein Programm regelmäßig verwenden und intensiv nützen möchten. In den Lernzielkatalogen für den ECDL Advanced sind viele Techniken, Tipps und Tricks enthalten, die das Arbeiten effektiver und interessanter machen. Zur Auswahl stehen vier Advanced Zertifikate, um einen Nachweis für fortgeschrittene Anwenderkenntnisse zu erhalten.

**ECDL Advanced** – der spezialisierte ECDL

Beim Zertifikat ECDL Advanced können Sie aus 4 voneinander unabhängigen **Einzelzertifikaten** wählen:

**ECDL Textverarbeitung Advanced ECDL Tabellenkalkulation Advanced ECDL Datenbank Advanced ECDL Präsentation Advanced** *www.ecdl.at/ecdl-advanced*

### **ECDL Advanced Expert**

Wenn Sie alle vier Advanced Zertifikate erlangt haben, beweisen Sie, dass Sie Experte in der Anwendung von Office-Programmen sind und erhalten zusätzlich zu den vier Einzelzertifikaten ein Gesamtzertifikat, den ECDL Advanced Expert.

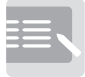

Informieren

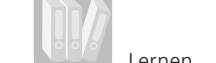

Lernen

Zertifiziert!

### **3 Schritte zum Erfolg**

Sie informieren sich in einem ECDL Test Center in Ihrer Nähe über Kurse und Tests.

Sie lernen alle notwendigen Fertigkeiten in einer Schulung in einem ECDL Test Center oder im Selbststudium.

Sie weisen Ihre Kenntnisse und Fertigkeiten in Tests nach und erhalten Ihr ECDL Zertifikat.

### ECDL **Textverarbeitung Advanced**

Der folgende Lernzielkatalog enthält die detaillierte Liste der Prüfungsinhalte für das Zertifikat *Textverarbeitung Advanced*. Er stellt die Grundlage für die praxisorientierte Prüfung zu diesem Zertifikat dar. Die Anforderungen für das Zertifikat gehen weit über die Prüfungsinhalte hinaus, die im Lernzielkatalog Base/Standard für das Modul *Textverarbeitung* aufgelistet sind. Die Fertigkeiten und Kenntnisse vom Modul *Textverarbeitung* im Lernzielkatalog Base/Standard werden im Lernzielkatalog von *ECDL Textverarbeitung Advanced* vorausgesetzt.

### ZIELE

Textverarbeitung Advanced steht für fortgeschrittene Kenntnisse im Bereich Textverarbeitung. Das Zertifikat bestätigt die Kompetenz, das Textverarbeitungsprogramm professionell anzuwenden und anspruchsvolle Ergebnisse zu erzielen.

- Text, Absätze, Spalten und Tabellen anspruchsvoll formatieren; Text in eine Tabelle umwandeln und umgekehrt
- Fußnoten, Endnoten und Beschriftungen einsetzen; Inhaltsverzeichnisse, Indizes und Querverweise erstellen
- Die Produktivität durch die Verwendung von Feldfunktionen, Formularen und Vorlagen steigern
- Fortgeschrittene Serienbrieffunktionen anwenden; Makros zur Automatisierung einsetzen
- Daten durch Verknüpfen und Einbetten integrieren
- Dokumente gemeinsam bearbeiten und überprüfen; Zentral- und Filialdokumente verwenden; Sicherheitsmaßnahmen anwenden
- In Dokumenten Wasserzeichen, Abschnitte, Kopf- und Fußzeilen verwenden

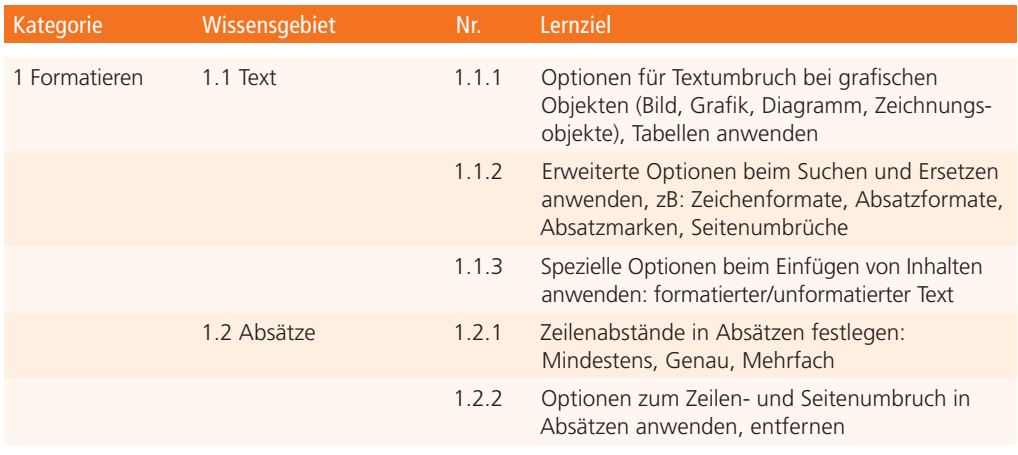

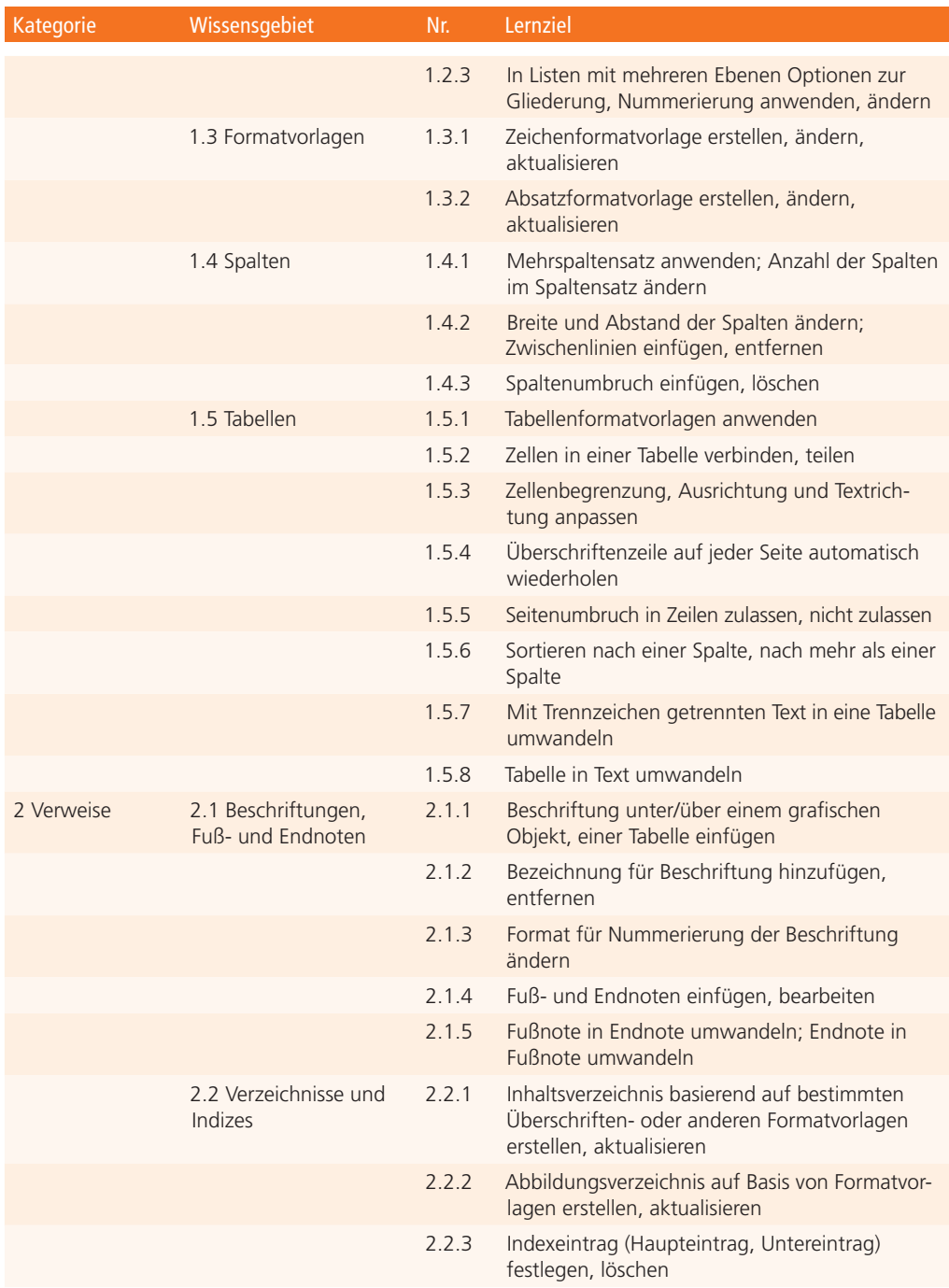

### Textverarbeitung

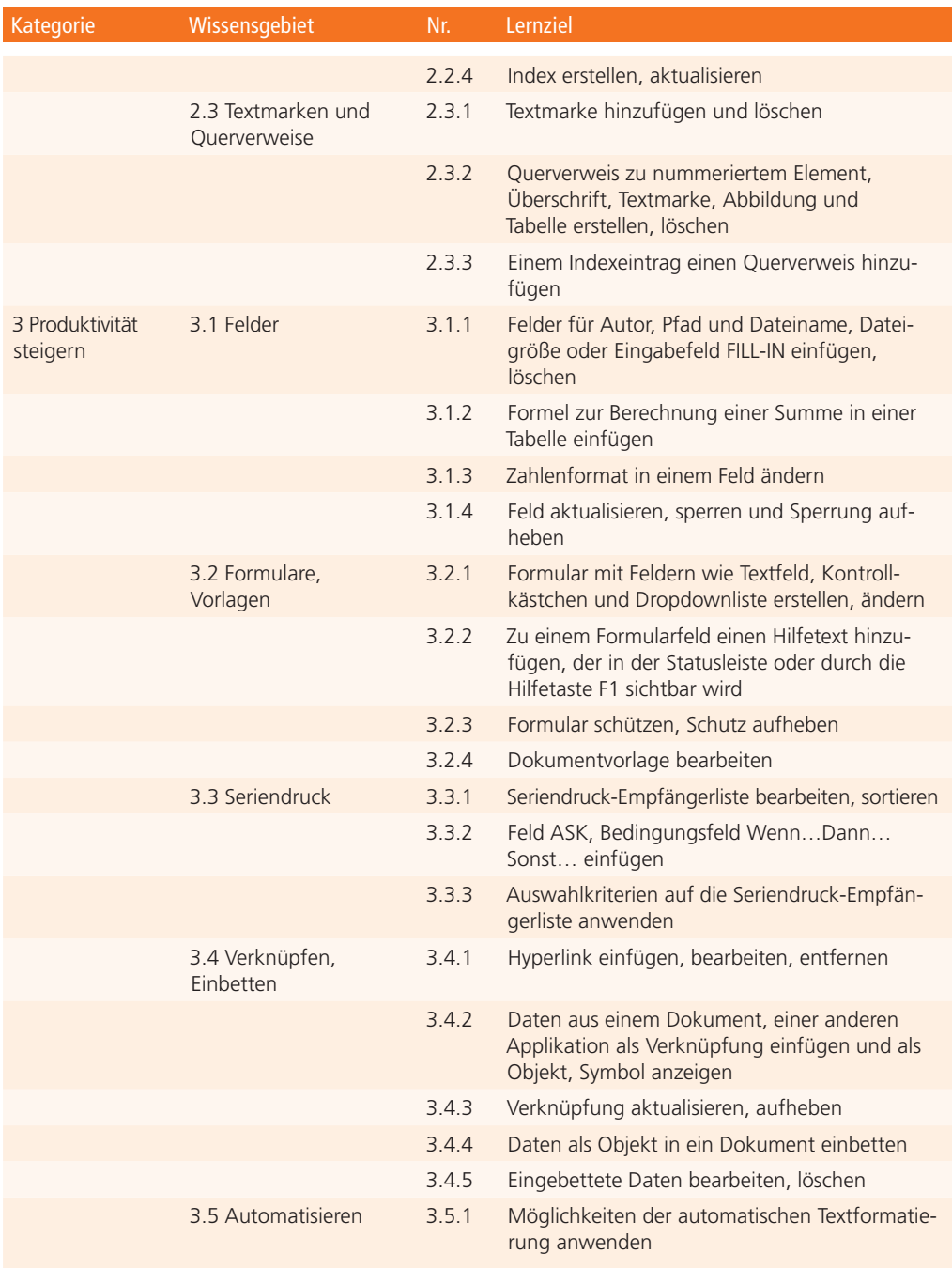

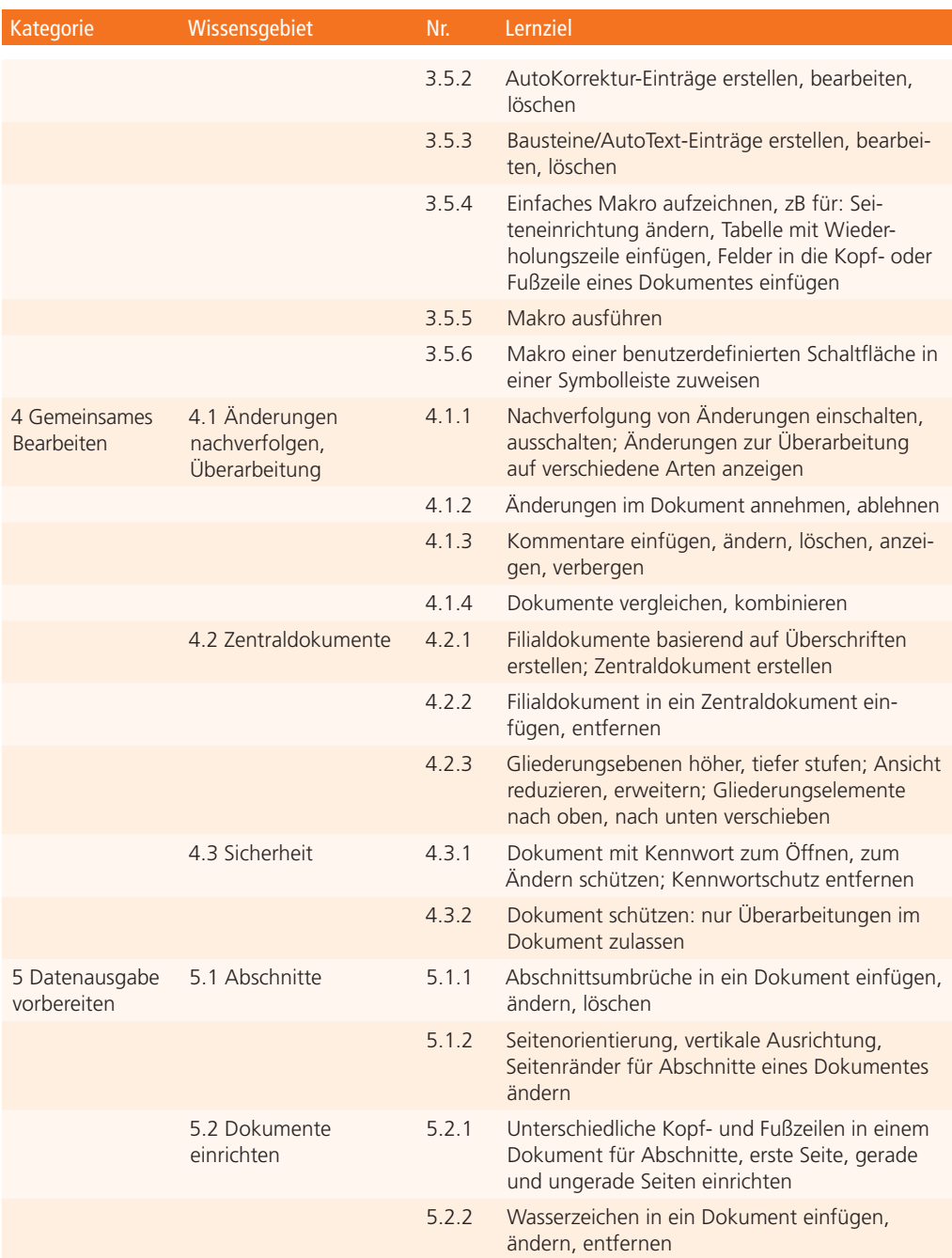

### ECDL **Tabellenkalkulation Advanced**

Der folgende Lernzielkatalog enthält die detaillierte Liste der Prüfungsinhalte für das Zertifikat *Tabellenkalkulation Advanced*. Er stellt die Grundlage für die praxisorientierte Prüfung zu diesem Zertifikat dar. Die Anforderungen für das Zertifikat gehen weit über die Prüfungsinhalte hinaus, die im Lernzielkatalog Base/Standard für das Modul *Tabellenkalkulation* aufgelistet sind. Die Fertigkeiten und Kenntnisse vom Modul *Tabellenkalkulation* im Lernzielkatalog Base/Standard werden im Lernzielkatalog von *ECDL Tabellenkalkulation Advanced* vorausgesetzt.

#### ZIELE

Tabellenkalkulation Advanced steht für fortgeschrittene Kenntnisse im Bereich Tabellenkalkulation. Das Zertifikat bestätigt die Kompetenz, das Tabellenkalkulationsprogramm professionell anzuwenden und optimale Ergebnisse zu erzielen.

- Fortgeschrittene Techniken zur Bearbeitung von Tabellenblättern und zur Formatierung anwenden, zB bedingte Formatierung, benutzerdefinierte Zahlenformate
- Funktionen aus verschiedenen Kategorien (zB Logik, Statistik, Finanzmathematik, Mathematik usw.) anwenden
- Diagramme erstellen und mit fortgeschrittenen Techniken gestalten
- Tabellen und Listen analysieren, filtern und sortieren; Szenarien erstellen und nützen
- Gültigkeitsregeln für Daten in einem Tabellenblatt festlegen und Formeln überprüfen
- Die Produktivität durch Arbeiten mit Bereichsnamen, Makros und Vorlagen steigern
- Daten verknüpfen, einbetten und importieren
- Arbeitsmappen zusammenführen und vergleichen; Maßnahmen zum Schutz von Tabellenkalkulationen anwenden

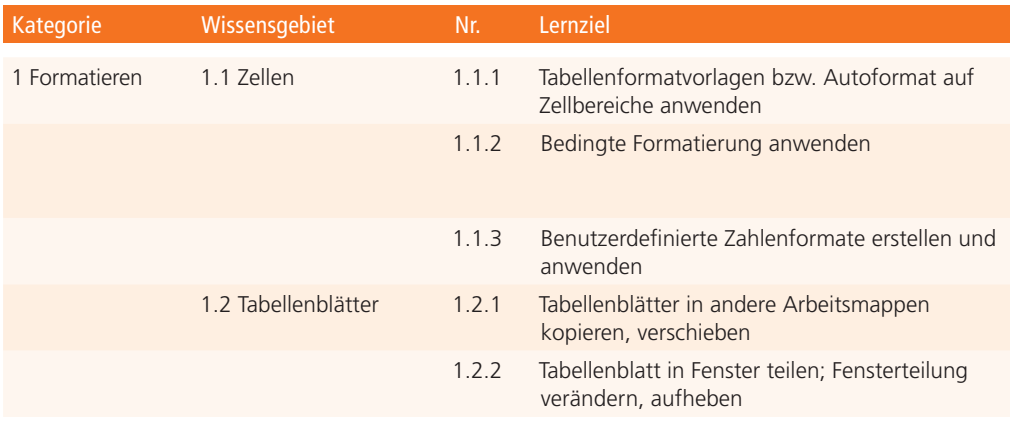

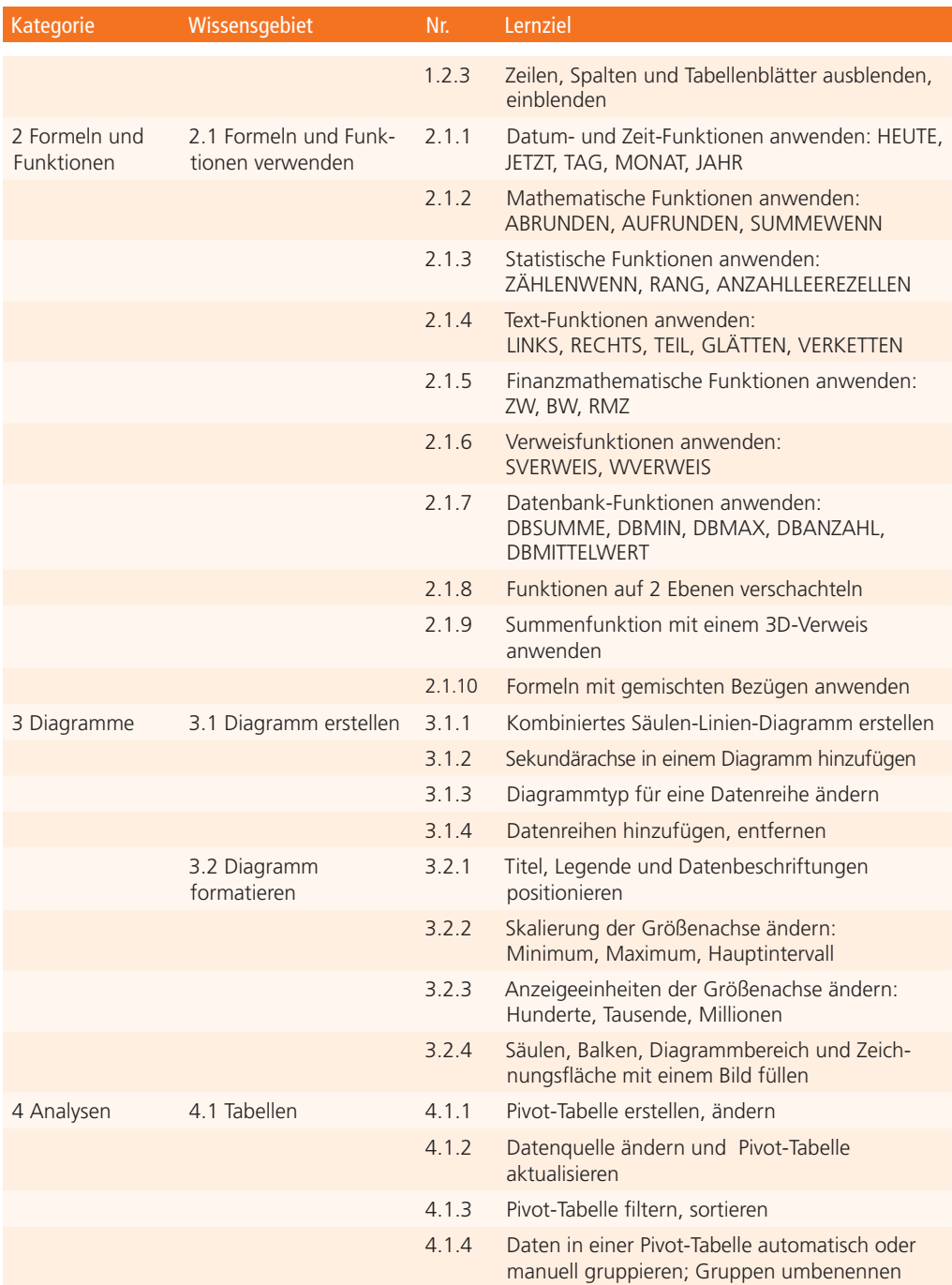

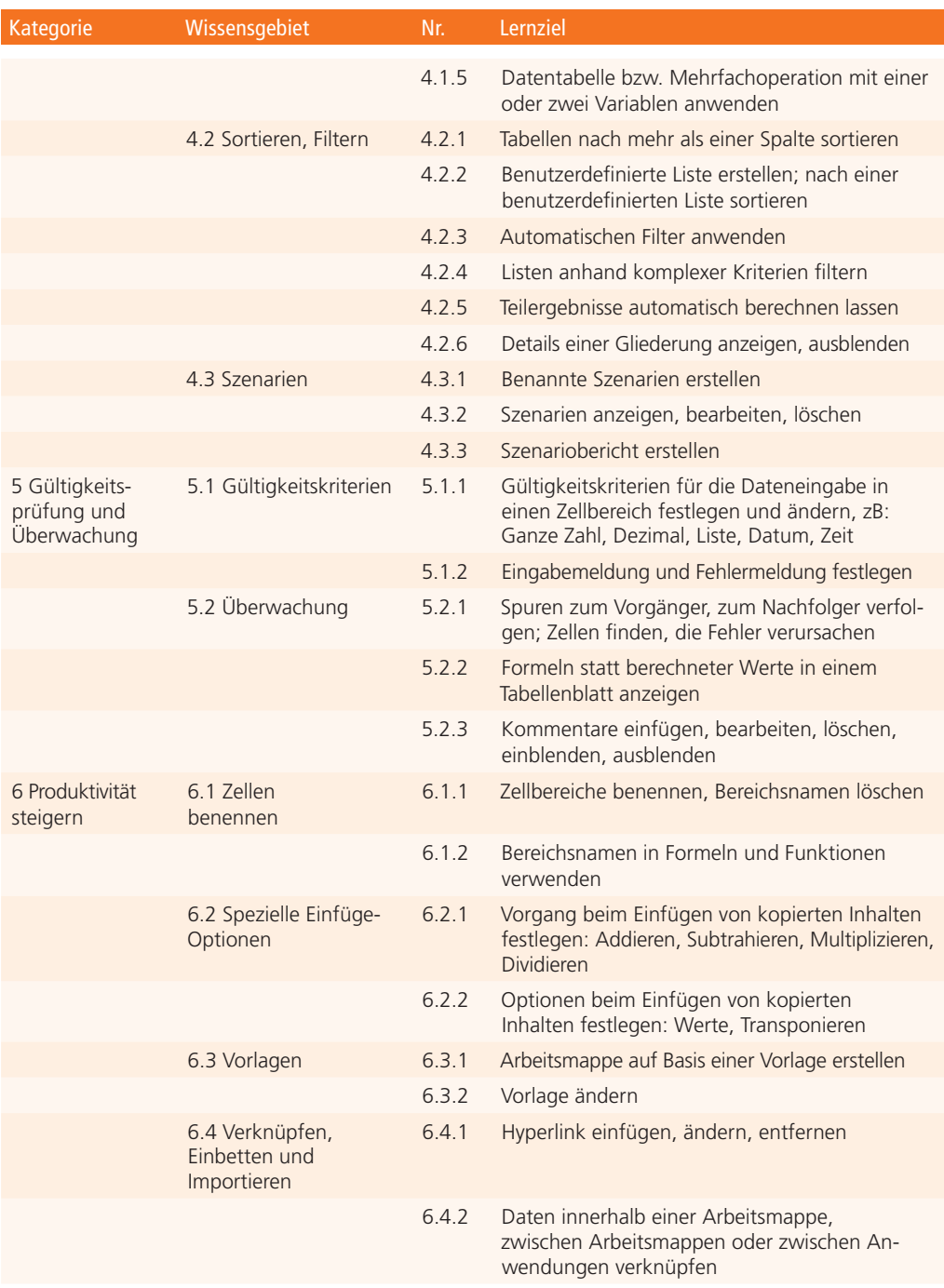

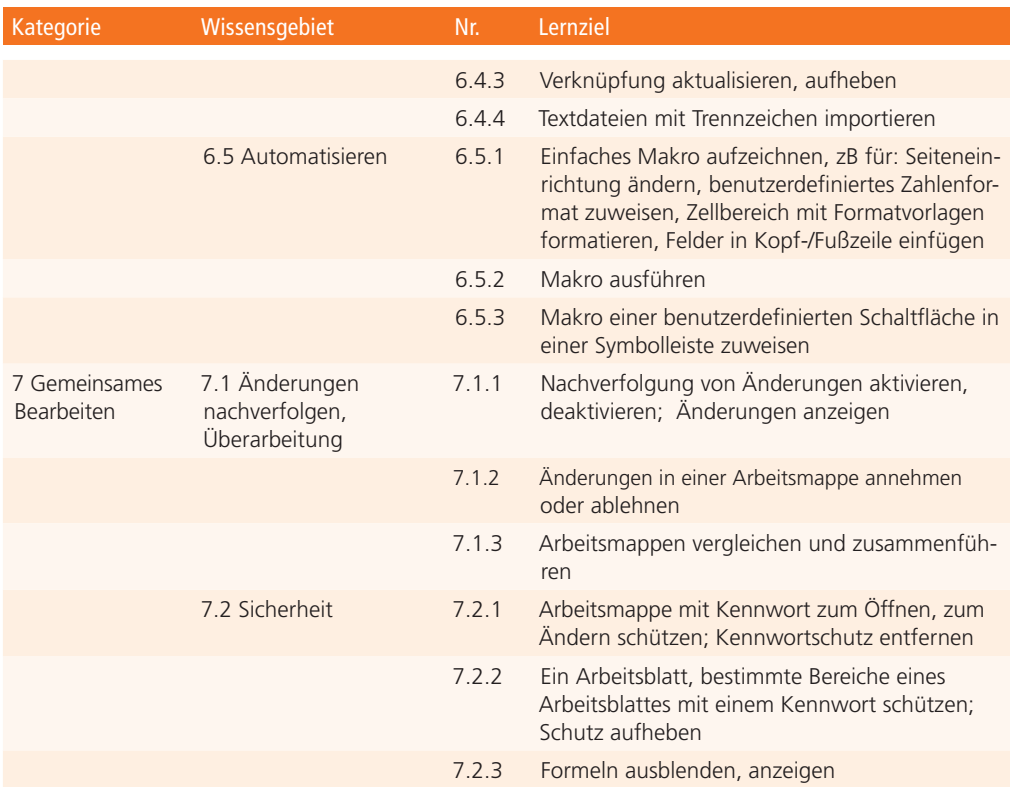

### ECDL **Datenbank Advanced**

Der folgende Lernzielkatalog enthält die detaillierte Liste der Prüfungsinhalte für das Zertifikat *Datenbank* Advanced. Er stellt die Grundlage für die praxisorientierte Prüfung zu diesem Zertifikat dar. Die Anforderungen für das Zertifikat gehen weit über die Prüfungsinhalte hinaus, die im Lernzielkatalog Base/Standard für das Modul *Datenbanken anwenden* aufgelistet sind. Die Fertigkeiten und Kenntnisse vom Modul *Datenbanken anwenden* im Lernzielkatalog Base/Standard werden im Lernzielkatalog von *ECDL Datenbank Advanced* vorausgesetzt.

### ZIELE

Datenbank Advanced steht für fortgeschrittene Kenntnisse im Bereich Datenbank. Das Zertifikat bestätigt die Kompetenz, das Schlüsselkonzept einer relationalen Datenbank zu verstehen, mit einer entsprechenden Software komplexe Datenbankstrukturen zu erstellen und Daten auszuwerten.

- Schlüsselkonzepte für die Entwicklung und für den Gebrauch einer Datenbank verstehen
- Eine relationale Datenbank mit anspruchsvollen Tabellen und komplexen Beziehungen zwischen Tabellen erstellen
- Abfragen entwerfen und ausführen um Tabellen zu erstellen, Daten zu aktualisieren, zu löschen und hinzuzufügen; Abfragen mit Platzhaltern und Parametern verfeinern und neue Felder berechnen
- Die Funktionalität von Formularen durch Steuerelemente und Unterformulare verbessern
- In Berichten mit Steuerelementen Berechnungen ausführen; Unterberichte erstellen und die Aussagekraft eines Berichts erhöhen
- Die Produktivität durch die Verwendung von Makros und Techniken zum Verknüpfen und Importieren von Daten steigern

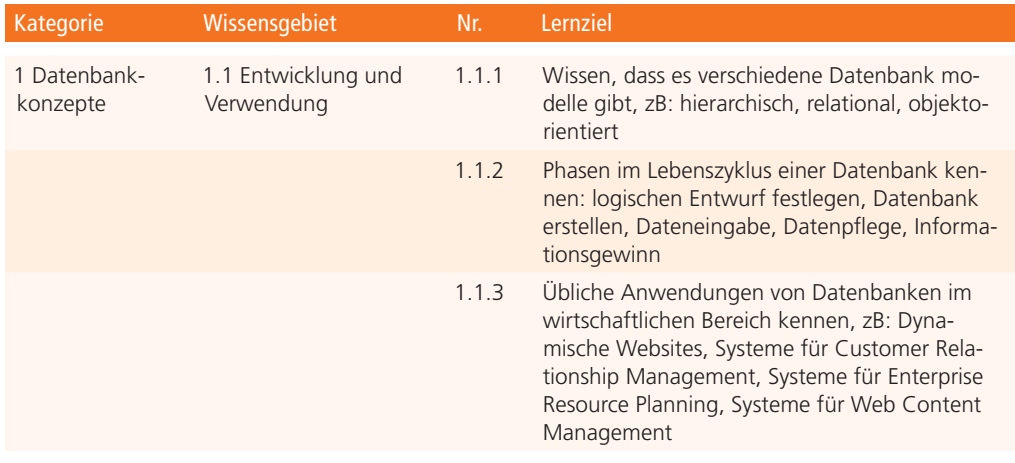

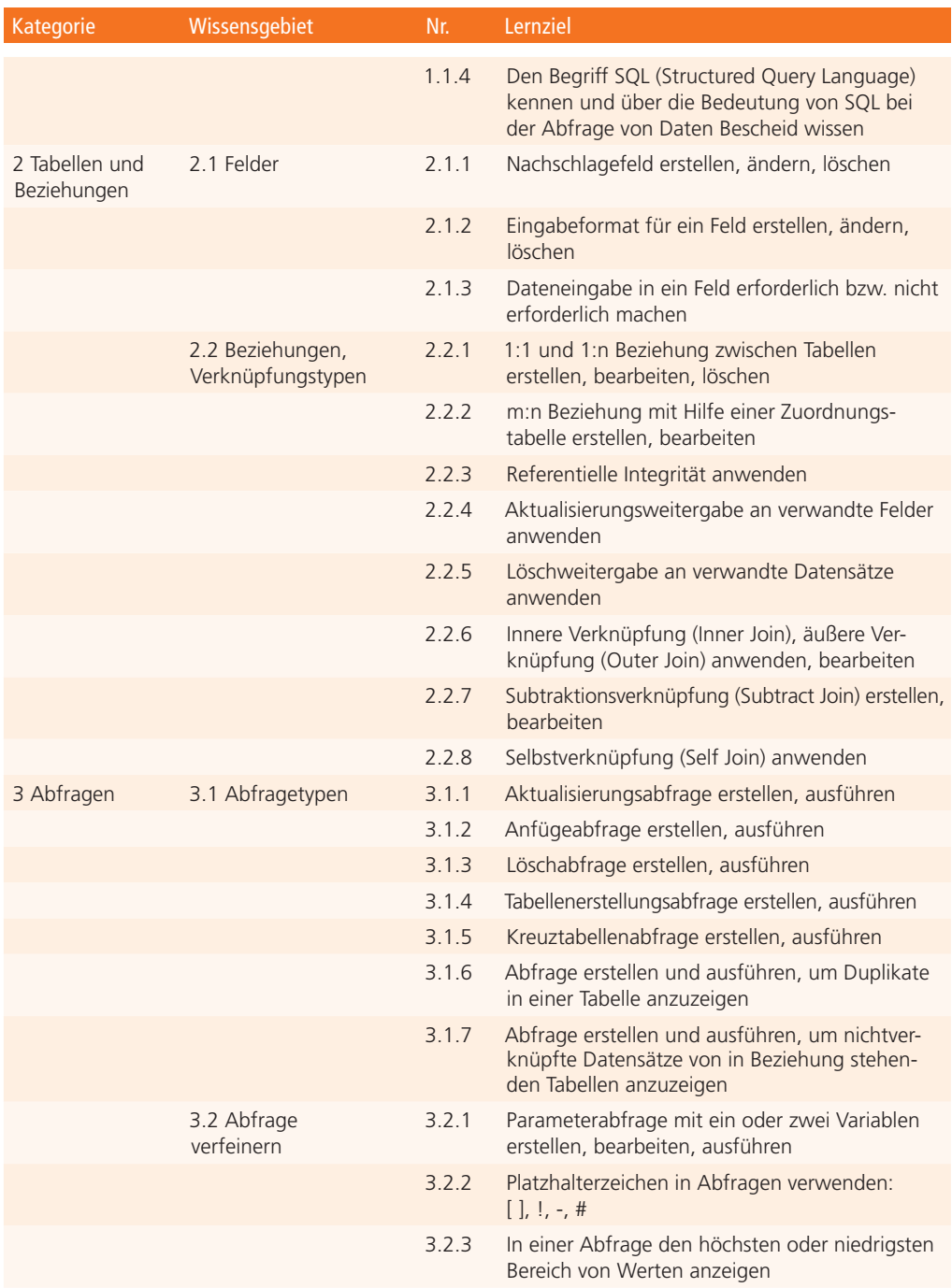

### Datenbank

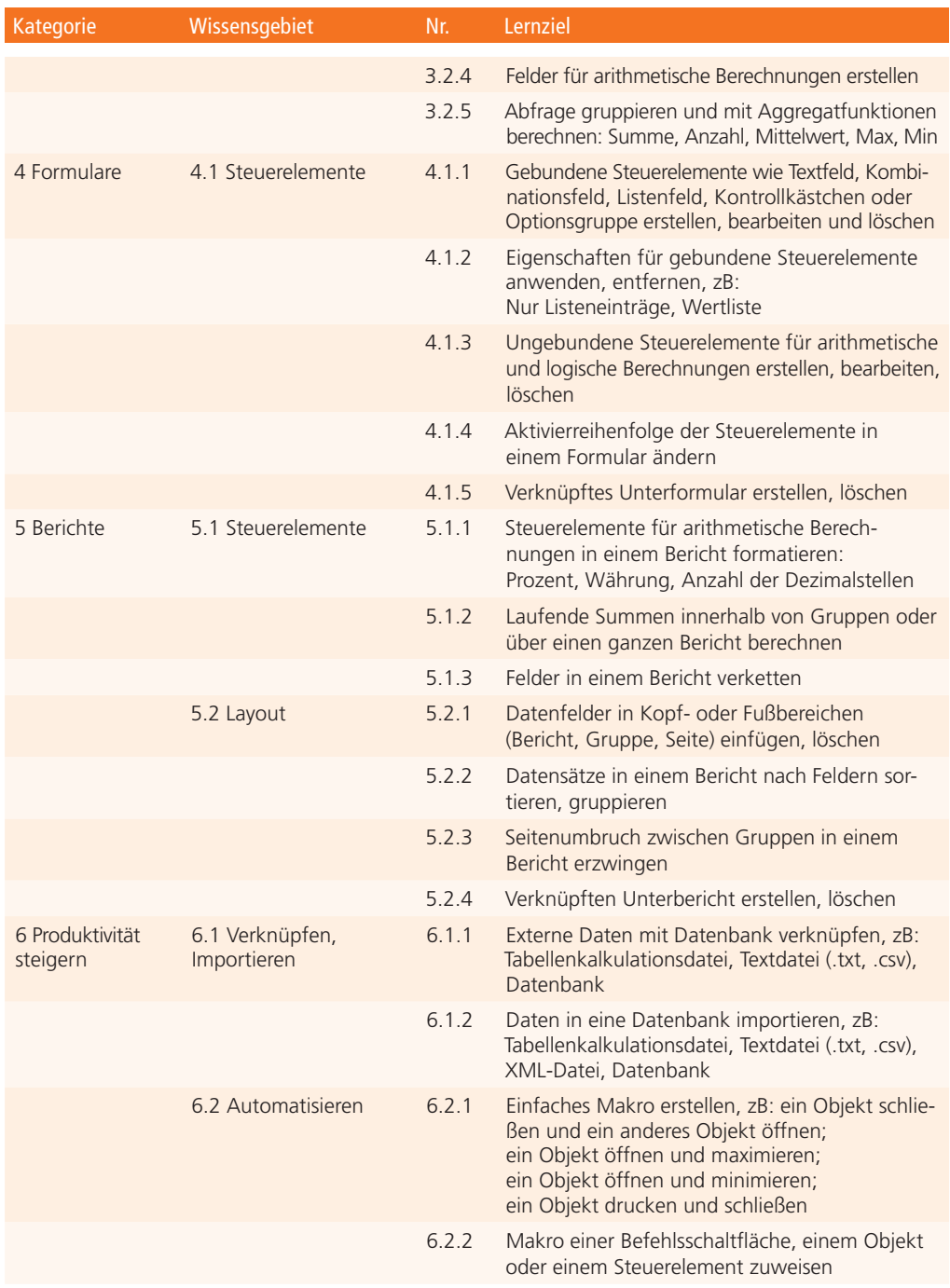

### ECDL **Präsentation Advanced**

Der folgende Lernzielkatalog enthält die detaillierte Liste der Prüfungsinhalte für das Zertifikat *Präsentation Advanced*. Er stellt die Grundlage für die praxisorientierte Prüfung zu diesem Zertifikat dar. Die Anforderungen für das Zertifikat gehen weit über die Prüfungsinhalte hinaus, die im Lernzielkatalog Base/Standard für das Modul *Präsentation* aufgelistet sind. Die Fertigkeiten und Kenntnisse vom Modul *Präsentation* im Lernzielkatalog Base/Standard werden im Lernzielkatalog von *ECDL Präsentation Advanced* vorausgesetzt.

#### ZIELE

Präsentation Advanced steht für fortgeschrittene Kenntnisse im Bereich Präsentation. Das Zertifikat bestätigt die Kompetenz, den Inhalt und das Design einer Präsentation zu planen und das Präsentationsprogramm professionell anzuwenden, um optimale Ergebnisse zu erzielen.

- Bei der Planung einer Präsentation die Zielgruppe und den Veranstaltungsort berücksichtigen
- Vorlagen und Hintergrund von Folien erstellen und modifizieren
- Die Wirksamkeit einer Präsentation mit Zeichnungsobjekten und Grafiken erhöhen
- Diagramme und schematische Darstellungen erstellen und mit fortgeschrittenen Techniken gestalten
- Film und Ton einfügen und Animationseffekte anwenden
- Daten verknüpfen, einbetten, importieren und exportieren
- Zielgruppenorientierte Präsentationen verwenden; Grundeinstellungen für die Bildschirmpräsentation festlegen; den Ablauf der Präsentation steuern

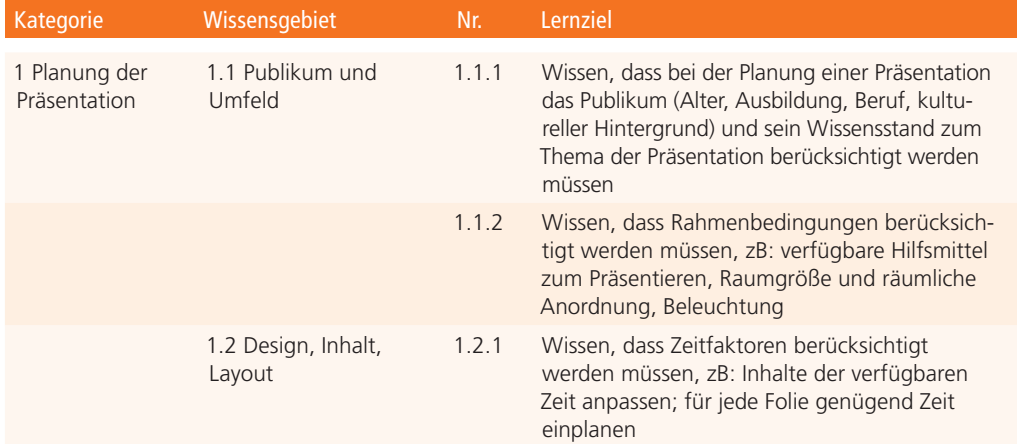

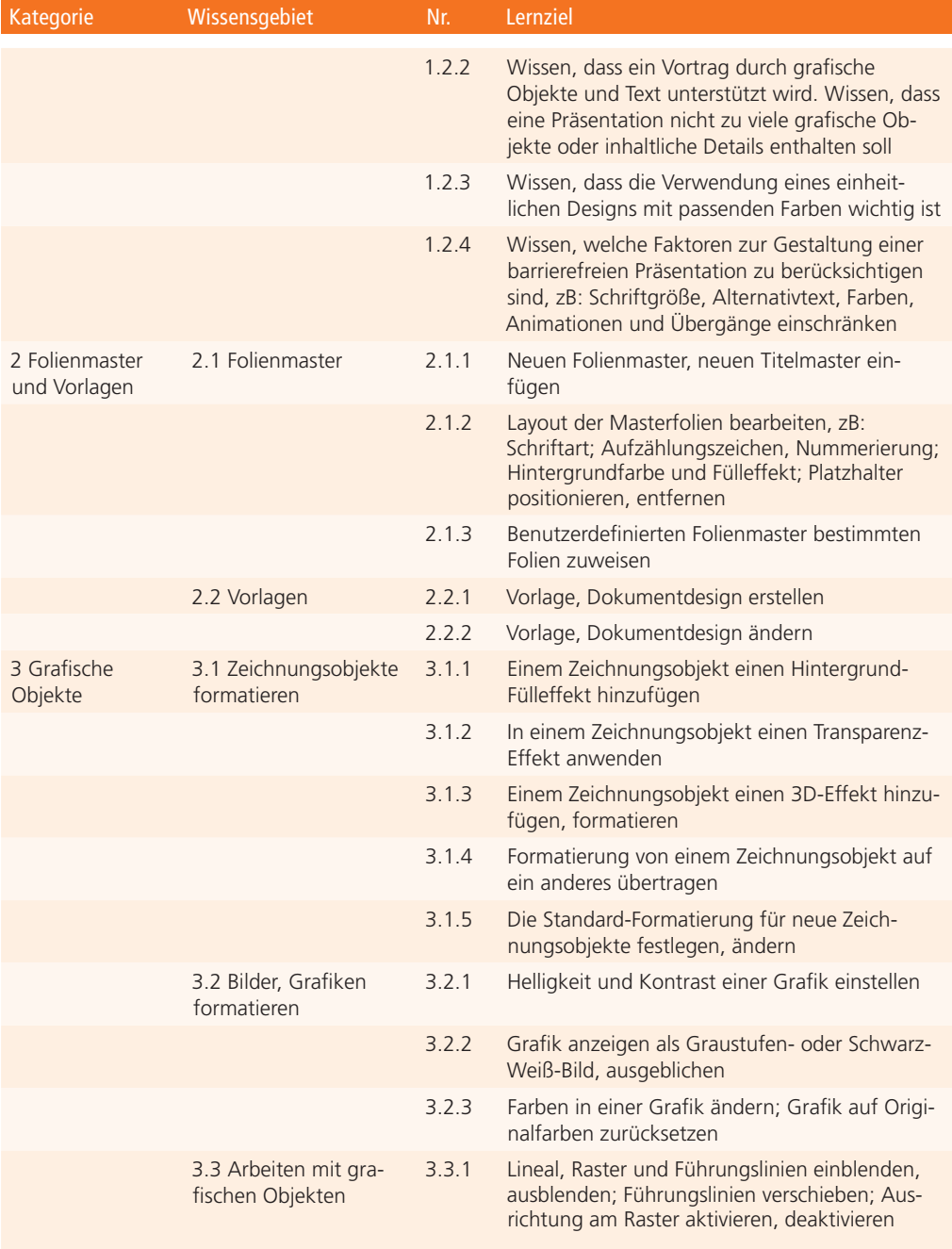

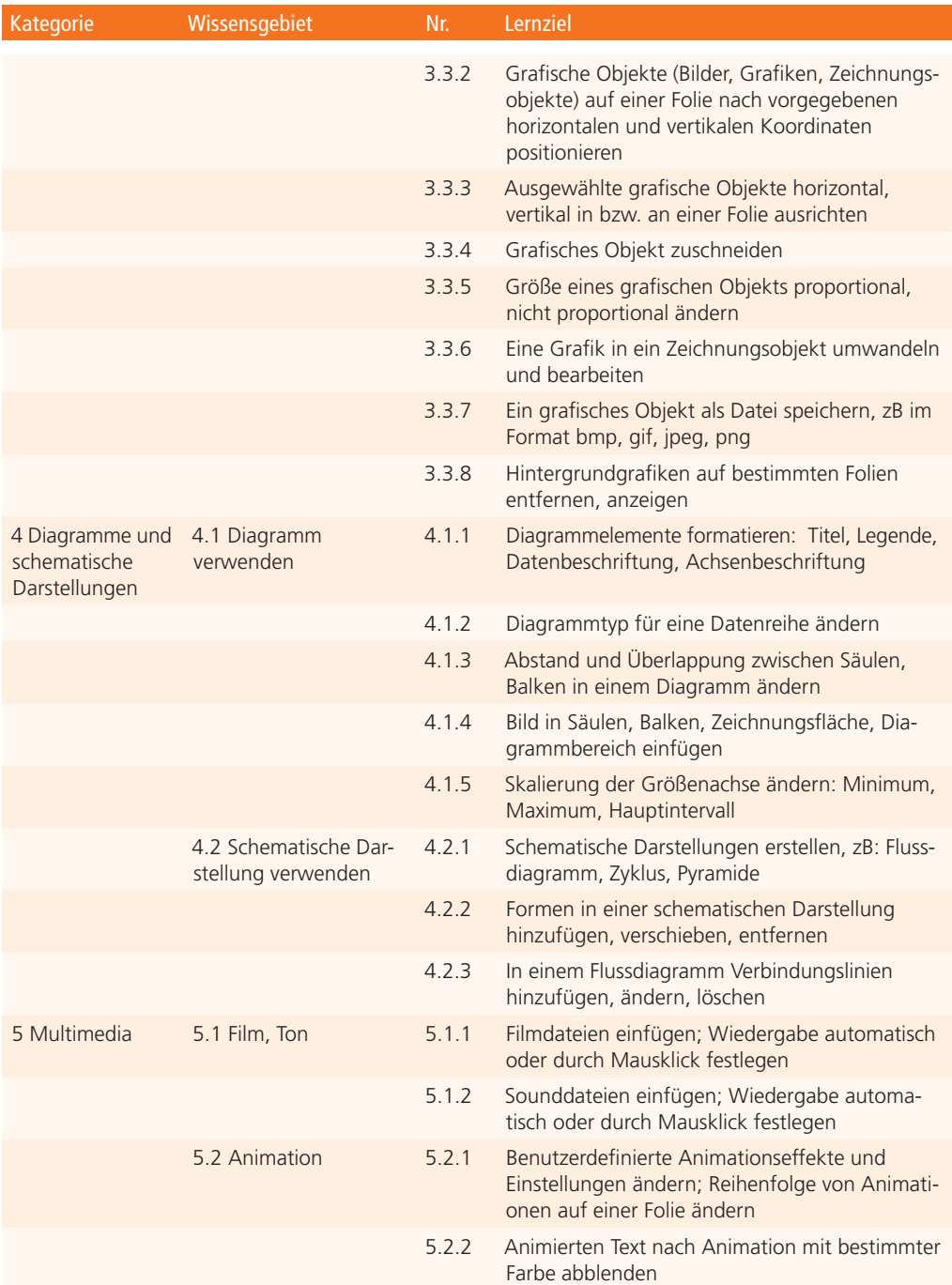

### Präsentation

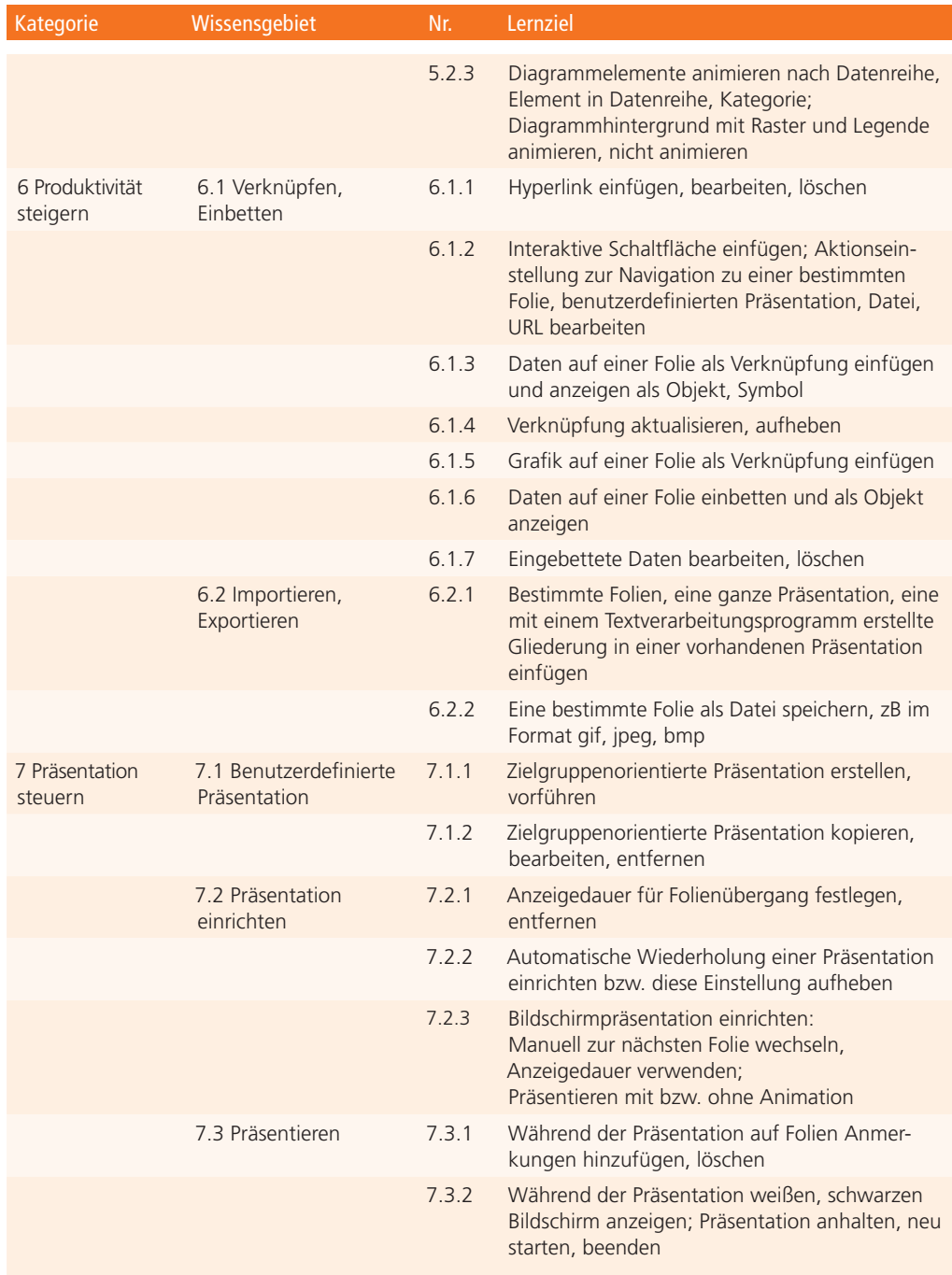

### **OCG Web Management**

Professionelle Websites entwickeln

Die Nachfrage nach Webexperten ist im Steigen. Immer mehr MitarbeiterInnen werden mit der Betreuung von Unternehmenswebsites betraut. Umfangreiches Wissen im Umgang mit den verschiedenen Werkzeugen zur Erstellung und Wartung von Websites spielen dabei eine besondere Rolle.

### **Das Ziel**

- Umfangreiches Wissen über verschiedene Werkzeuge zur Erstellung und Wartung von Websites
- Professionelle Websites strukturieren, erstellen und verwalten
- Anreicherung der Webseiten durch Einbindung von Rich Media-Elementen (Flash, Videos, Animationen)
- Webseiten mit Hilfe von Scriptsprachen (JavaScript, PHP) interaktiv gestalten
- Kenntnisse über die Erstellung von zugänglichen und barrierefreien Websites

### **Die Inhalte**

Die OCG Web Management Zertifizierung besteht aus 10 Einzelzertifikaten:

### Pflichtmodule:

WM1 – ECDL Image Editing WM2 – ECDL Web Editing WM3 – OCG Webdesign & Usability

### Wahlmodule:

- WM4 OCG Content Management Systems (CMS)
- WM5 OCG Web Administration & Promotion Methods
- WM6 OCG Web Accessibility
- WM7 OCG Rich Media (Flash)
- WM8 OCG Web Video
- WM9 OCG Client-Side Web Scripting (JavaScript)
- WM10 OCG Server-Side Web Scripting (PHP & MySQL)

### **Für alle**

- die regelmäßig mit anspruchsvollen Websites arbeiten
- die eine Unternehmenswebsite betreuen
- die eine Ausbildung zum/zur Webdesigner/in absolviert haben

### **Ihre Vorteile**

- vergleichbares Ausbildungsniveau
- hochwertige von Webdesign-Expert- Innen entwickelte – Zertifizierung
- Messbares Ausbildungsniveau bei Fortbildung von MitarbeiterInnen
- Produktivität der MitarbeiterInnen erhöhen

Die aktuellen Syllabi und Demotests stehen unter *www.ocg.at/de/ocg-webmanagement* zur Verfügung.

### **Die OCG Web Management Zertifizierung**

Die Schulung und Zertifizierung erfolgt in einem der autorisierten OCG und/oder ECDL Test Center. Für Personen, die das Selbststudium vorziehen, stehen Lernmaterialen zur Verfügung.

Die Zertifizierung für die Einzelzertifikate besteht aus einem Test. Für jede positive Absolvierung eines Tests wird ein Einzelzertifikat verliehen. Zum Erwerb des OCG Web Management-Gesamtzertifikates sind die drei Pflichtmodule und mindestens zwei Wahlmodule positiv zu absolvieren.

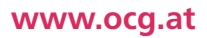

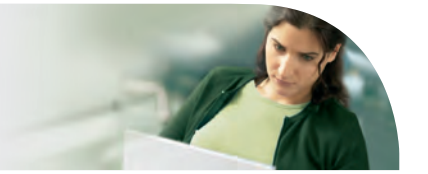

### **ECDL**

Die ECDL Initiative ist die weltweit führende IT-Zertifizierung für kompetente Computerbenutzung.

#### **Praxisgerecht**

Notwendiges Wissen und Anwenderfertigkeiten in allen wesentlichen Bereichen.

### **Unabhängig**

Ob Microsoft oder Open Source – Sie entscheiden, womit Sie arbeiten wollen.

### **Flexibel**

Sie wählen das Test Center, die Prüfungstermine, die Software, das Zertifikat und die Module nach Ihren Bedürfnissen.

### **ECDL Base** – der kompakte ECDL

Folgende **4 Base-Module** sind für den Erwerb des Zertifikats ECDL Base verpflichtend:

Modul Computer-Grundlagen Modul Online-Grundlagen Modul Textverarbeitung Modul Tabellenkalkulation *www.ecdl.at/ecdl-base*

### **ECDL Standard** – der umfassende ECDL

Für den Erwerb des Zertifikats ECDL Standard sind **7 Module** zu absolvieren: **4 Base-Module** und **3 Wahlmodule**. Zur Auswahl stehen:

Modul Präsentation Modul Datenbanken anwenden Modul IT-Security Modul Online-Zusammenarbeit Modul Image Editing *www.ecdl.at/ecdl-standard*

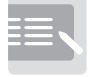

Informieren

Zertifiziert!

Lernen

oder + =

### **3 Schritte zum Erfolg**

Sie informieren sich in einem ECDL Test Center in Ihrer Nähe über Kurse und Tests.

Sie lernen alle notwendigen Fertigkeiten in einer Schulung in einem ECDL Test Center oder im Selbststudium.

Sie weisen Ihre Kenntnisse und Fertigkeiten in Tests nach und erhalten Ihr ECDL Zertifikat.

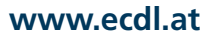

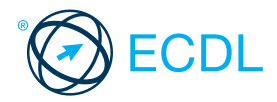

# Sicher. Aktuell. ECDL

www.ecdl.a<mark>t</mark>

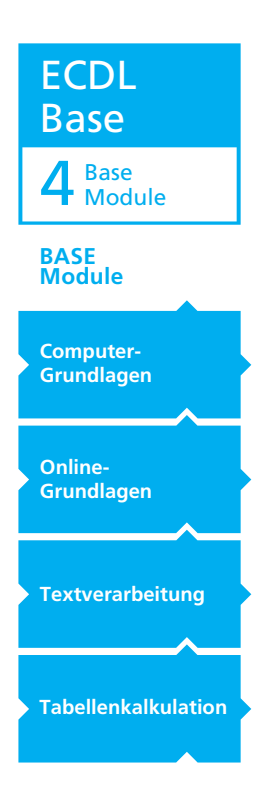

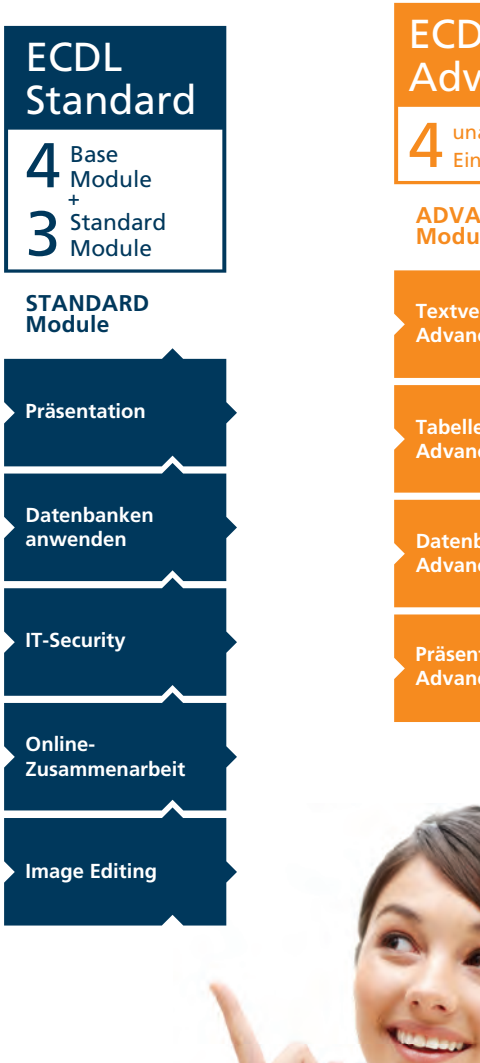

**Tabellenkalkulation Advanced Texture in advanced Advanced Produced Advanced Advanced Advanced Module**  $\mathbf{E}$ Advanced **ADVANCED unabilisate**<br>Textverarbeitung **Advanced Advanced Advanced Advanced Module Module Advanced**  $\frac{4}{\frac{5}{2}}$  Einzelzertifikate **Tabellenkalkulation Datenbank Präsentation** Advanced 4 unabhängige<br>Einzelzertifikate

**ECDL** 

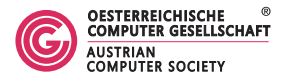

Europäischer Computer Führerschein - Eine Initiative der ECDL Foundation und der Österreichischen Computer Gesellschaft